会 員 各 位

一般社団法人 札幌市介護支援専門員連絡協議会 西区支部 支部長 佐藤 洋人 〈公印省略〉

### **令和5年度第1回 西区支部定例研修会のご案内**

時下、皆さまにおかれましては、ますますご健勝のこととお喜び申し上げます。 さて、このたび西区支部では下記の内容で定例研修会を開催することとなりました。 時節柄ご多用のこととは存じますが、是非ご参加くださいますようご案内申し上げます。

記

- 1 日時・場所 **令和5年 7 月 6 日(木) 18:30~20:00(受付開始 18:15)** ※参加お申込みされたメールアドレスへ、講義資料(マイページ URL よりダウ ンロードができます)を送付します。 札幌生涯学習センター ちえりあ 2 階 中研修室 1 (札幌市西区宮の沢 1 条 1 丁目 1-10 電話:011-671-2200)
- 2 テ ー マ **「西区の生活支援体制整備事業~ケアマネに役立つインフォーマルサービス~」**

**講 師 札幌市西区社会福祉協議会 事務局長 飯田 憲一 氏 第一層コーディネーター 木本 舞 氏**

> **NPO法人 ワーカーズコープ 第一包括エリア 庄司 氏 第二包括エリア 北村 氏 第三包括エリア 大和田 氏**

- 3 内 容 平成 30 年度にスタートしている本事業ですが今一度、復習や周知を図りつつ、 当区内 各エリアの様々な取り組みの理解を高めていく又、インフォーマルサー ビス等、ケアマネジメントに資する情報を発見・発掘されることを目的に今研修 を企画する。
- 4 参 加 費 会員無料 非会員 2,000 円
- 5 申 込 み 札幌市介護支援専門員連絡協議会 (https://sapporo-cmrenkyo.jp/) の ホームページから、お申込みください。

6 そ の 他 ①この研修は受講証明書の発行対象外となります。 ②集合研修となりますので、マスク着用・検温など各自感染予防対策を行って ご参加ください。また、有症状の方はご参加をお控えて頂くようお願いします。 一般社団法人 札幌市介護支援車門員連絡協議会 TEL 011-792-1811 E-mail : info@sapporo-cmrenkyo.jp

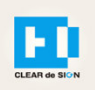

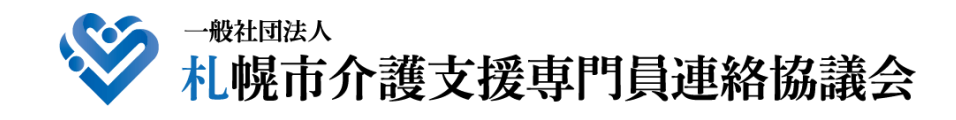

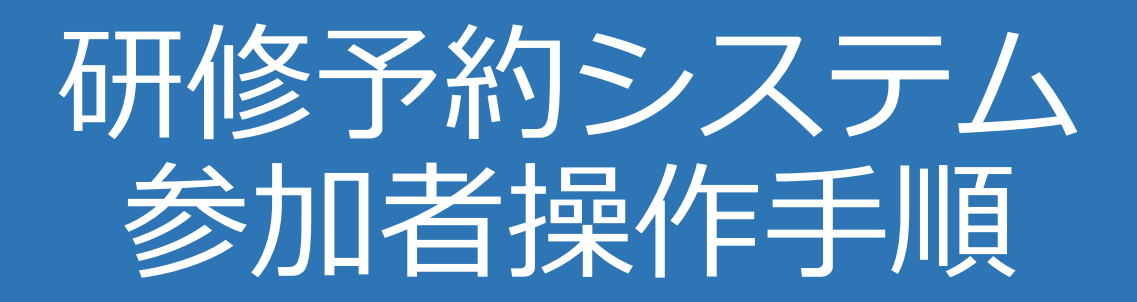

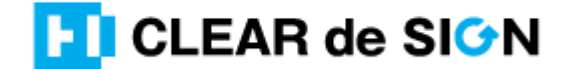

Ver2.3 2022・10・05

### **札幌市介護支援専門員連絡協議会ホームページ トップ**

#### 研修申込を開始します。

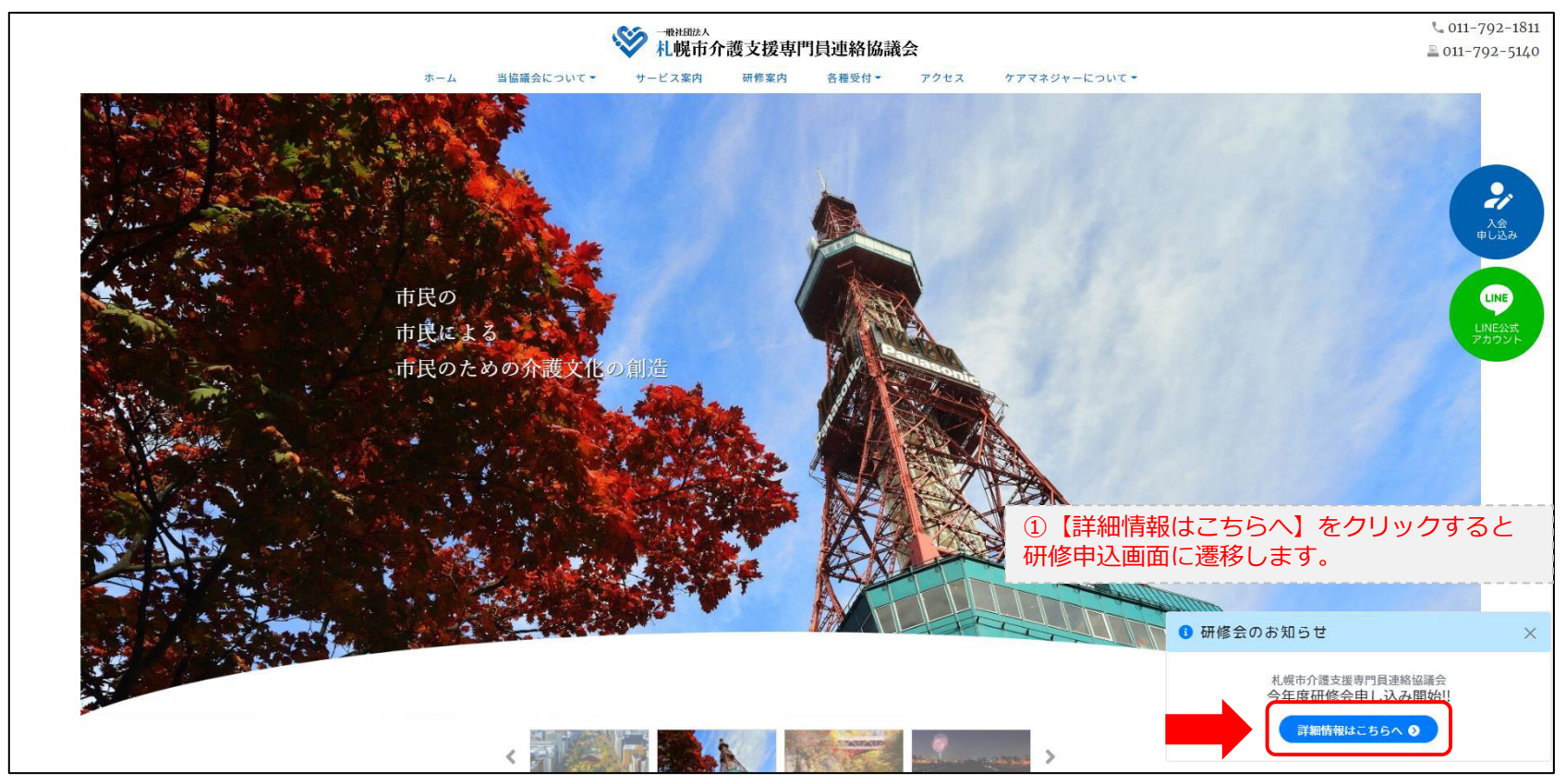

### **研修申込システム > 一覧**

受講する研修を選択します。

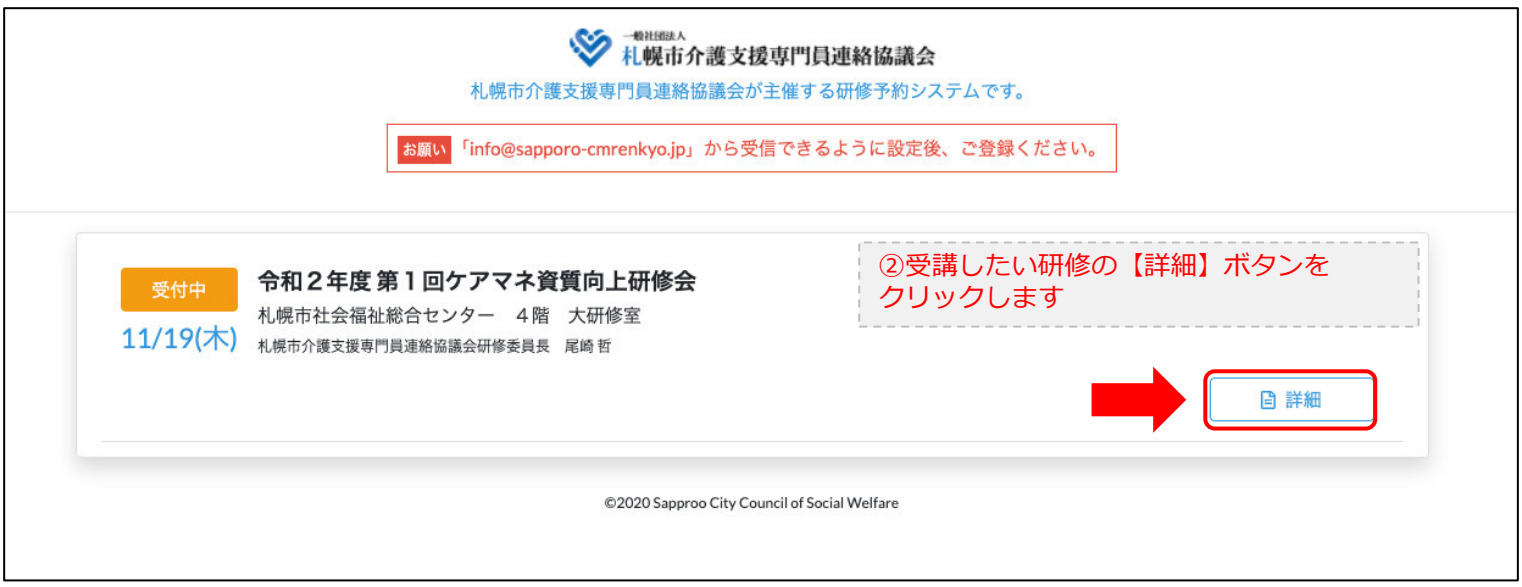

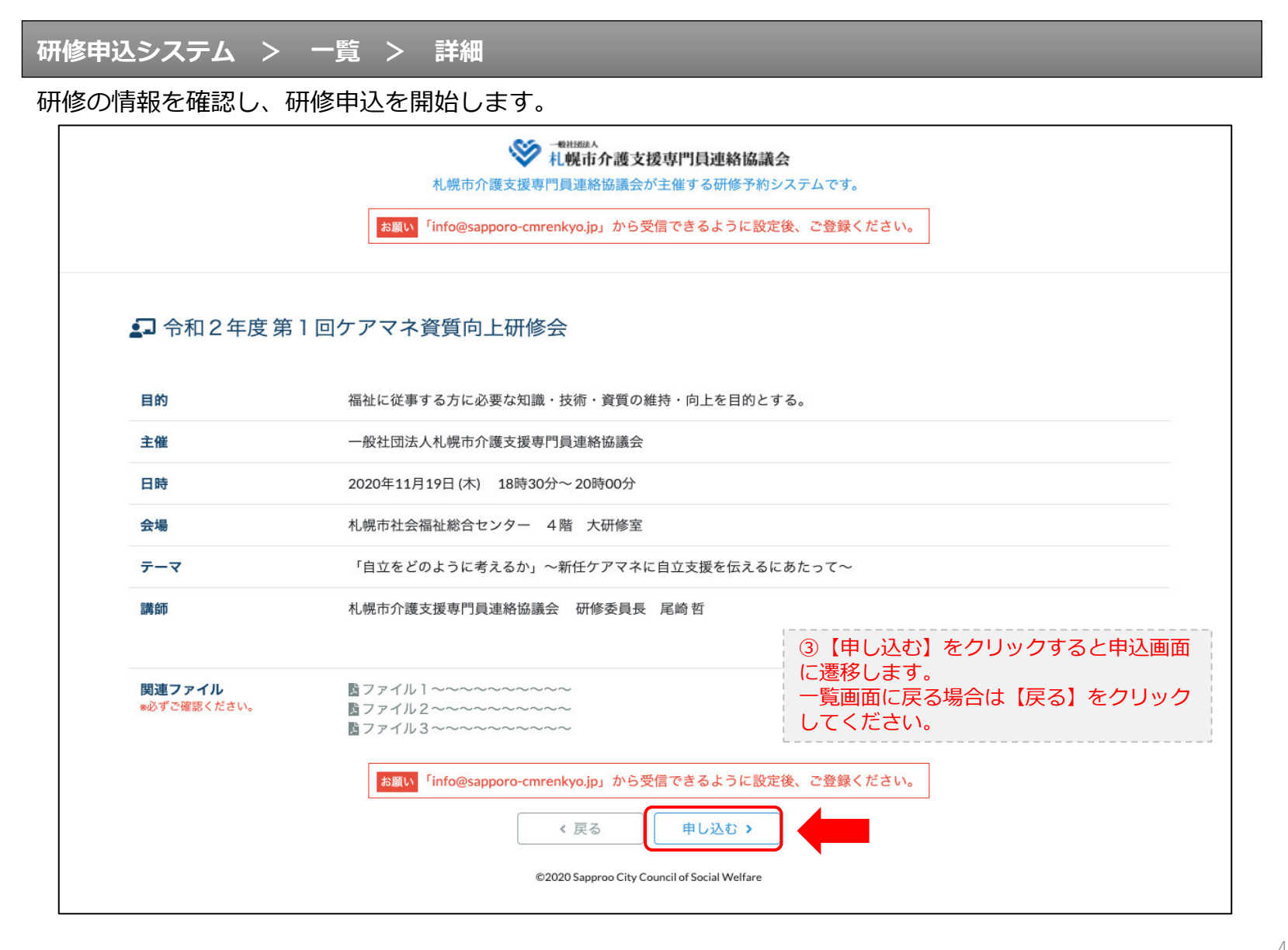

### **研修申込システム > 一覧 > 詳細 > 申込 入力**

受講者の情報を入力して、研修に申し込みます。

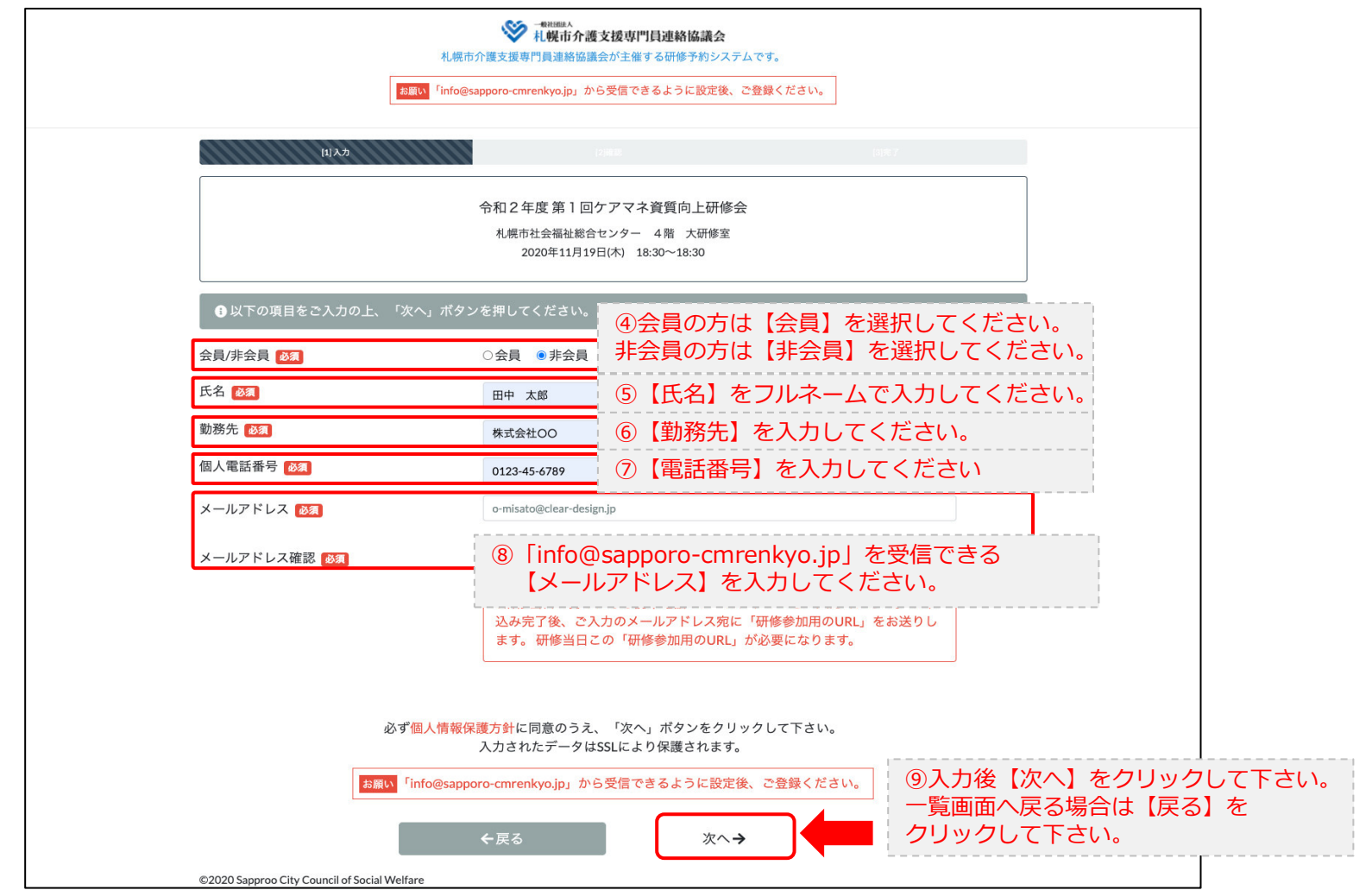

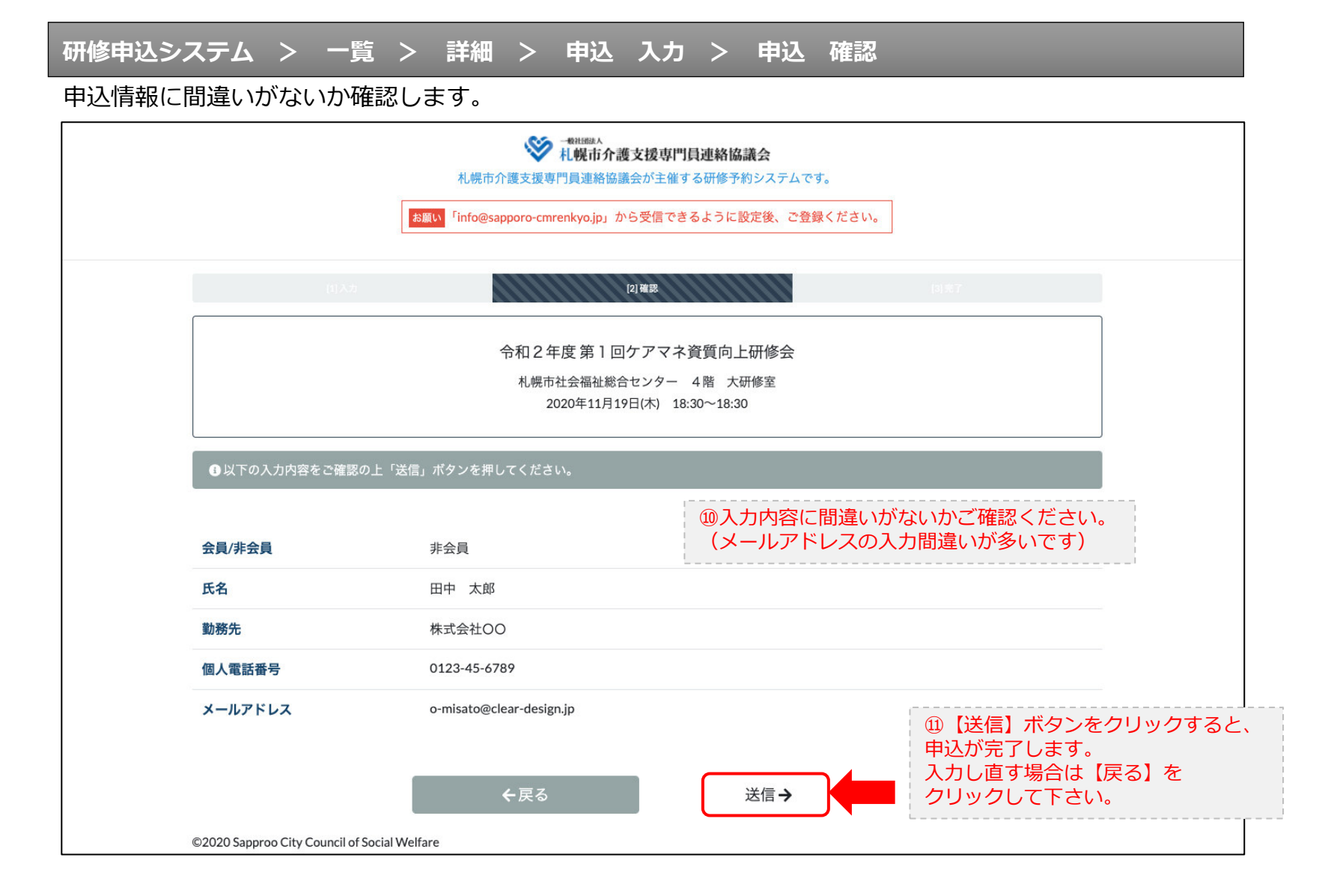

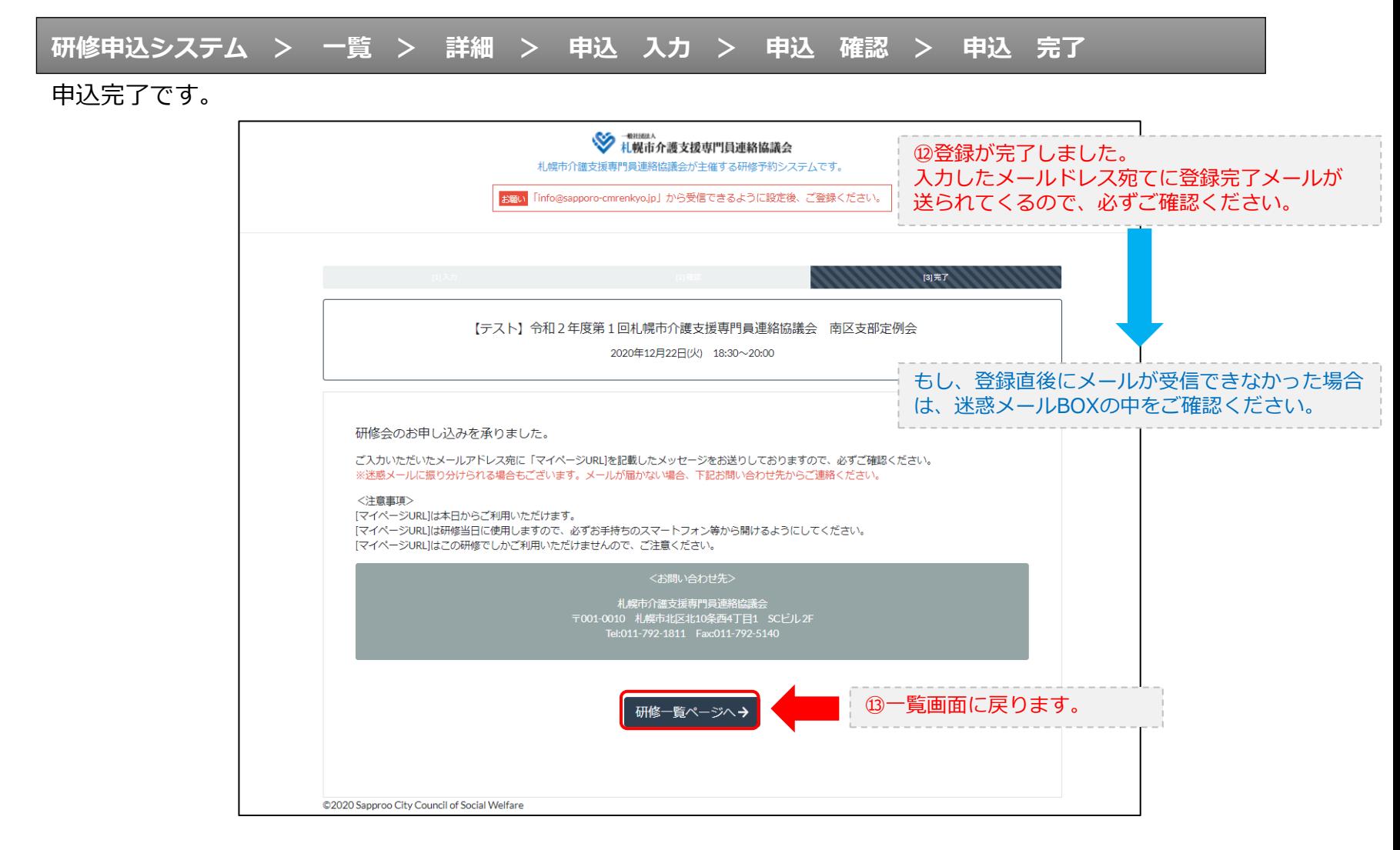

#### **研修申込完了メール**

#### 入力したメールアドレス宛てに重要なメールが届きます。

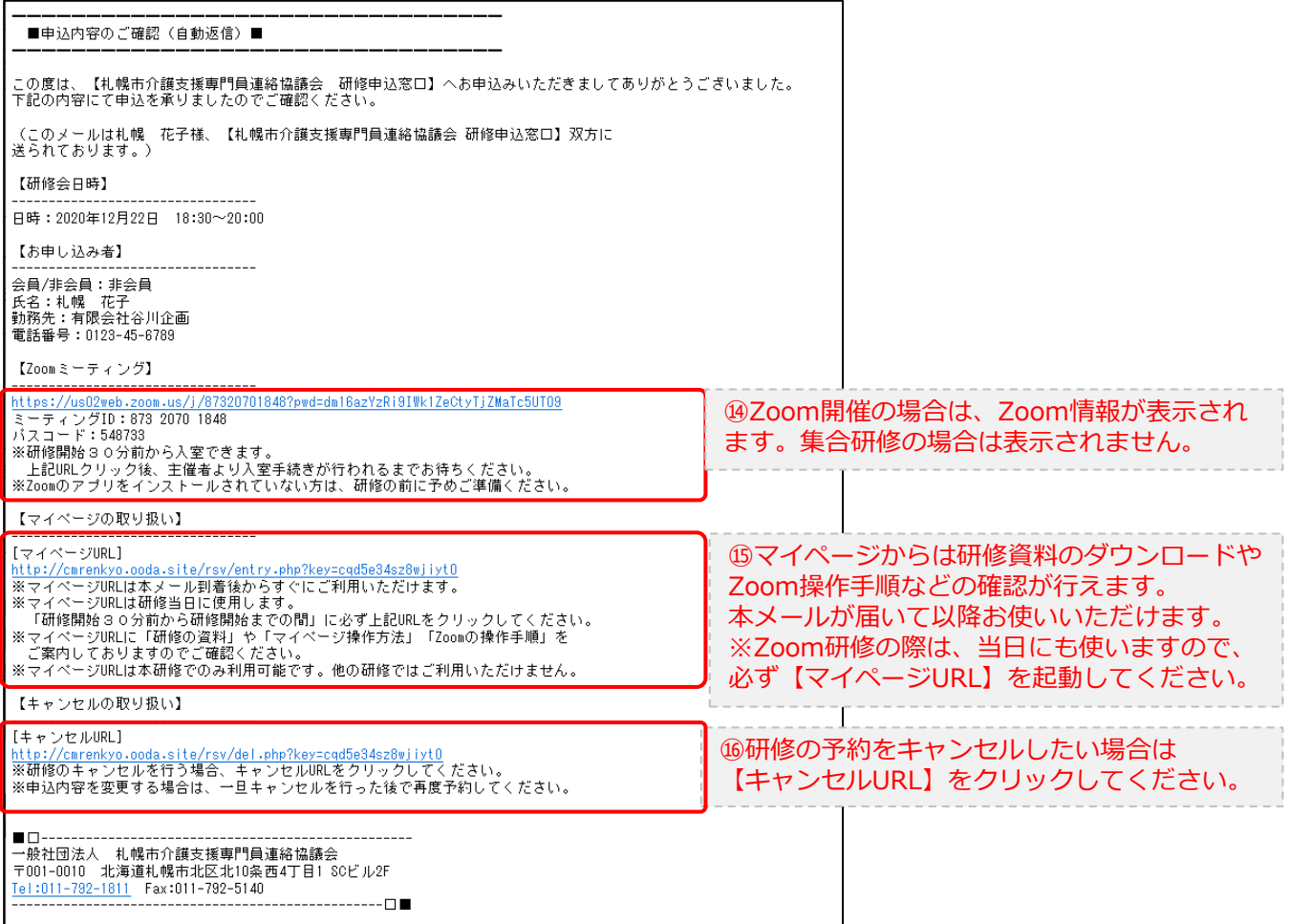

2.マイページをみる

### **マイページ**

![](_page_9_Figure_2.jpeg)